**Simply Useful Toolbar With Registration Code Free**

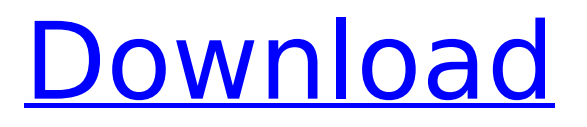

## **Simply Useful Toolbar Crack+ Product Key PC/Windows**

Simply Useful Toolbar is a portable tool that enables you to create an organized list of shortcuts, accessible by simply right-clicking a specific area of the screen. Adding shortcuts to various items Simply Useful Toolbar makes it simple to create an attractive and easy-to-understand right-click menu, as you can arrange the shortcuts in any order. It is also possible to add separators between various objects, to split them into relevant categories. Easy-to-access menu The application's shortcut menu can be opened by simply right-clicking anywhere on the left edge of your screen. It would be useful, however, if it could be accessed through a key combination, for those who prefer using keyboard shortcuts. You can choose whether Simply Useful Toolbar is launched automatically at Windows startup, to avoid having to open it more than once. Thus, after the original program configuration, it is perfectly integrated into the standard Windows interface. Additionally, the application's shortcut menu can be opened when other fullscreen applications are open, not just from the Windows desktop. Overall, this simple and lightweight utility can help you access your favorite files, folders or websites, by providing you with a right-click menu that is easy-to-access and integrates very well into the Windows interface. PST File Repository 3.0 PST Recovery Software PST File Repository v3.0 - by iNtD Software: PST File Repository is a simple yet useful tool for recovering damaged and lost Outlook data. You can easily recover deleted Outlook email items, as well as folders, and senders, which were missed in the deleted items. It is a trusted application for recovering PST files without harm or corruption. In fact, it is the most reliable tool to recover emails using a fast online scan. You can use this tool to recover Outlook data from the following types of corrupted Outlook files: \* Outlook corruption or format recovery \* Outlook recovery from external drive \* Outlook recovery from the hard drive \* PST corruption You can easily view hidden or recover emails that were deleted in Windows. The most frequently used Outlook features, such as contacts, appointments, tasks, journals, notes and e-mail messages, are included in the supported file formats. The application is a safe and reliable way to recover email messages and information from corrupt PST files for: - Outlook version 1 to 2013 - Outlook version 2007 to 2010 - Outlook version 2003 to 2007 The included preview tool in

## **Simply Useful Toolbar Keygen For (LifeTime)**

Simply Useful Toolbar is a simple and easy-to-use tool that was developed to help you easily access the files, folders, apps and web pages that you use the most. Just add a shortcut to what you want to access and see it appear in your taskbar right-click menu. This way, you will have an easy way to start any of your favorite files, websites or apps at any time! You can also arrange your shortcuts by category or put them all in a category of your choice. Key Features: Create shortcuts that point to web pages, files, apps, folders and any other shortcuts you want to access easily. Just drag and drop your shortcuts to the left edge of your screen and they will appear in the right-click menu. If you want, you can move and copy shortcuts you want to add to the left edge of your screen. Add shortcuts or folders to any area of your screen, just drag and drop. Sort, split, minimize or delete shortcuts you want to add. Optionally launch simply useful toolbar at start up. It works in all languages. Tracks your open apps to bring you back to them later. Supports Windows 7 64-bit. Intuitive interface. Open the menu with a right-click. You can arrange and split shortcuts on a double click. Add subcategories. Add items to categories. Open shortcuts automatically at startup. Multiple languages. You can launch the menu from anywhere. NOTE: You are responsible for installation and removal of this application. Please uninstall all previous versions before installing it. This article is about simply useful toolbar with help of how to download and install simply useful toolbar on your pc free,How to block ads in simply useful toolbar,install comodo firewall on simply useful toolbar,how to change the icon in simply useful toolbar,simple useful toolbar for windows 7,simply useful toolbar address bar shortcuts,simply useful toolbar file manager,simply useful toolbar free downloadQ: How to get UICollectionView cell size & position I have a collectionView with 10 cells. When I scroll down

the collectionview the size of the collection view dynamically changes. I cannot figure out how to get the size of the collection view cells and the position of the cells (cell at index 0, cell at index 2, cell at index 4 and so on). What I am asking is how do I get the size b7e8fdf5c8

# **Simply Useful Toolbar Crack Incl Product Key Free [Latest] 2022**

Simply Useful Toolbar is an efficient utility that is available to help you manage various open objects, placed on the desktop, in a manner that is very easy to identify and access. It is created for both personal and business users. However, in this article, we will specifically review the features of Simply Useful Toolbar for Windows 7 and Windows XP users. Simply Useful Toolbar is very easy to use. It comes pre-installed in all Windows versions, and does not require additional downloads. After you have installed the program, launch it through its shortcut, and it will be placed automatically in the folder on your desktop. simply useful toolbar 7.0.4 Simply Useful Toolbar It can be difficult to have easy access to all your favorite applications, websites or folders without cluttering your desktop with numerous objects. If you are looking for a utility that allows you to open various items through an easy-to-use right-click menu, you should try Simply Useful Toolbar. It is a portable tool that enables you to create an organized list of shortcuts, accessible by simply right-clicking a specific area of the screen. This folder is created in the same directory the program is launched from, so you can easily move to another location. You can use this tool to access folders, open applications and various types of files, as well as websites. The program also displays shortcut icons, making them easy to identify. Arrange and categorize items The application creates a dedicated folder, where you can place shortcuts to all the items you need to have easy access to. This folder is created in the same directory the program is launched from, so you can easily move to another location. You can use this tool to access folders, open applications and various types of files, as well as websites. The program also displays shortcut icons, making them easy to identify. Easy-to-access menu The application's shortcut menu can be opened by simply right-clicking anywhere on the left edge of your screen. It would be useful, however, if it could be accessed through a key combination, for those who prefer using keyboard shortcuts. You can choose whether Simply Useful Toolbar is launched automatically at Windows startup, to avoid having to open it more than once. Thus, after the original program configuration, it is perfectly integrated into the standard Windows interface. Additionally, the application's shortcut menu can be opened when other full

#### **What's New in the Simply Useful Toolbar?**

Simply Useful Toolbar is a portable utility which enables you to easily organize your shortcuts. Through Simply Useful Toolbar, you can create a dedicated folder, where you can insert all your shortcuts and the shortcuts of the items which you want to access frequently. You can use Simply Useful Toolbar to access folders, open applications and various types of files, as well as websites. It provides easy-to-identify shortcut icons, which you can rearrange freely in any order. You can also create a separate menu for the shortcuts which you open frequently. You can then access this menu through a right-click on your screen. This will give you a menu with your most frequently accessed shortcuts. This enables you to access them as often as you wish, without having to search through your favorite menu and then opening it through a right-click menu. The menu can also be displayed when other fullscreen applications are opened, so that you can easily access your shortcuts at any time. Simply Useful Toolbar Features: ◦ Easy-to-access, right-click menu. ◦ Customizable shortcuts categories. ◦ Creates a dedicated folder, where you can insert your shortcuts. ◦ Easy and fast to configure. ◦ The menu can be displayed when other fullscreen applications are open. ◦ You can create a separate menu for the shortcuts which you open frequently. ◦ You can easily rearrange the menu items through dragging them into a different order. ◦ Add multiple shortcuts to a single file. ◦ The shortcuts can also be displayed as small, medium or large icons, to your liking. ◦ Simply Useful Toolbar can be started or stopped automatically, so that it runs after every Windows start. ◦ Compact app package, with no external dependencies. ◦ Simply Useful Toolbar is designed to run on Windows XP, Vista, 7, 8. Simply Useful Toolbar Menu: ◦ The main menu, where you can access different functions. ◦ Create shortcut menu. ◦ Arrange shortcuts by drag-and-drop. ◦ Reorder menu shortcuts. ◦ View menu. ◦ Help menu. Simply Useful Toolbar User Reviews: Simply Useful Toolbar is

a very simple and easy-to-use utility that enables you to create an organized list of shortcuts, accessible through a right-click menu, through the creation of dedicated folders. You can create folders and set up shortcuts

# **System Requirements:**

- 4GB RAM - GTX 950 - 5GB RAM - GTX 1050 - 1GB RAM - 2GB VRAM - SLI MSI GeForce GTX 1060 6G 3,5" Graphics Card - AORUS Gaming 7 Ultra 8GB DDR4 2400 MHz Graphics Memory - AORUS Dual-X RGB 8-Pin Power Connector - USB 3.0 Type-A Connector - HDMI 2.0 Output - HDMI 2.0 Input -

[https://connectingner.com/wp-content/uploads/2022/07/WhoIsLive\\_Sidebar\\_for\\_IE.pdf](https://connectingner.com/wp-content/uploads/2022/07/WhoIsLive_Sidebar_for_IE.pdf) [https://studiolight.nl/wp](https://studiolight.nl/wp-content/uploads/2022/07/HONNEW_Crack_With_License_Key_MacWin_Latest.pdf)[content/uploads/2022/07/HONNEW\\_Crack\\_With\\_License\\_Key\\_MacWin\\_Latest.pdf](https://studiolight.nl/wp-content/uploads/2022/07/HONNEW_Crack_With_License_Key_MacWin_Latest.pdf)

[https://www.emitpost.com/wp-content/uploads/2022/07/Easy\\_MP3\\_Cutter\\_Crack\\_\\_Free\\_Download.pdf](https://www.emitpost.com/wp-content/uploads/2022/07/Easy_MP3_Cutter_Crack__Free_Download.pdf) <https://farmaciacortesi.it/recordmax-burning-studio-5013-crack-3264bit/>

<https://chichiama.net/ascii-hex-url-decoder-crack-torrent-free-download-updated-2022/>

<https://smartsizebuildings.com/advert/aiseesoft-pdf-to-epub-converter-download-win-mac/> [https://fraenkische-rezepte.com/wp-](https://fraenkische-rezepte.com/wp-content/uploads/2022/07/Swagger4j_Crack___Serial_Key_For_Windows_Updated_2022.pdf)

[content/uploads/2022/07/Swagger4j\\_Crack\\_\\_\\_Serial\\_Key\\_For\\_Windows\\_Updated\\_2022.pdf](https://fraenkische-rezepte.com/wp-content/uploads/2022/07/Swagger4j_Crack___Serial_Key_For_Windows_Updated_2022.pdf) [https://eat-now.no/wp-content/uploads/2022/07/Instant\\_Messenger.pdf](https://eat-now.no/wp-content/uploads/2022/07/Instant_Messenger.pdf)

[https://aapanobadi.com/wp-content/uploads/2022/07/FaxMind\\_Server\\_formerly\\_Fax\\_Server\\_Plus.pdf](https://aapanobadi.com/wp-content/uploads/2022/07/FaxMind_Server_formerly_Fax_Server_Plus.pdf) <https://cloudxmedia.com/randomslide-crack-free-license-key-free-april-2022/>

<https://atompublishing.info/bet-spreader-win-mac-latest/>

<https://vintriplabs.com/ppdisinf-crack-keygen-x64/>

<https://gametimereviews.com/countdown-timer-crack-full-product-key-free-win-mac-latest/> <http://classibox.wpbranch.com/advert/apple-imac/>

<https://www.stevenmauvais.com/wp-content/uploads/2022/07/pleadari.pdf>

<https://www.faceauxdragons.com/advert/portable-freefilesync-5-17-crack-keygen-latest-2022/>

[http://www.bevispo.eu/wp-content/uploads/2022/07/ArcSoft\\_Group\\_Photo.pdf](http://www.bevispo.eu/wp-content/uploads/2022/07/ArcSoft_Group_Photo.pdf)

<https://www.travelrr.com/nfssunflowers-crack-free-download-3264bit-latest-2022/>

<https://footpathschool.org/2022/07/04/systools-bkf-recovery-free-3264bit/>

<https://www.swinoujskie.info/advert/long-path-tool-crack-incl-product-key-free-download/>